# **Hospital Management System**

Hospital Management system includes registration of patients, storing their details into the system, and also maintaining hospital inventory and information about the wards and labs. Our software has the facility to give a unique id for every patient and stores the details of every patient and the doctors in the database. It includes a search facility to know the current status of appointment. User can search availability of a doctor and the details of a patient using the id. The Hospital Management System can be entered using a username and password. It is accessible either by a doctor or a patient. Only they can add data into the database. The data can be retrieved easily. The interface is very userfriendly. The data are well protected for personal use and makes the data processing very fast.

# **Modules needed to code complete Hospital Management System :**

- Doctor\_Registration
- Patient\_Appointment\_booking
- Hospital Inventory
- Ward Log
- Visiting\_Doctor\_Info

# **You are expected to only code 2 modules as below:**

• Module 1: Doctor Registeration:

Here doctors should register themselves with their specification and mention their availability and the details would be inserted in database.

# **Module 2: Patient\_Appointment**

Patient should be able to choose the doctor (according to specialization) and fix an appointment at an appropriate slot.

# **Module 1: Doctor\_Registeration**

#### **Step 1: Create index.html**

- I. Create 2 hyperlinks: Doctor and Patient Login
- II. Create link to Doctor\_registeration.html for doctor
- III. Create link to GetAppointment.html for Patient for fixing his appointment.

#### **Step 2: Doctor\_Registration:**

- $\triangleright$  Doctor should register himself with his **unique specialization** i.e. Pediatrician, Opthalmologist, Dermatologist, Cardiologist, Psychiatrist, General Surgeon, Dentist etc.
- $\triangleright$  Each specialist should have fixed slot of an hour every day in a week.

Consider 'Doctor A' is a dentist and has his duty on the fixed slot everyday say, 10.00am-11.00am. He should only treat 2 patients in an hour, assuming half hour appointment for a single patient.

Consider 'Doctor B' is a General Surgeon and has his duty on the *fixed slot* everyday say, 11.00 am-12.00pm. He should only treat 2 patients in an hour, assuming half hour appointment for a single patient. Similar thing is applicable to all the doctors.

Entry for all doctors should be stored in the database.

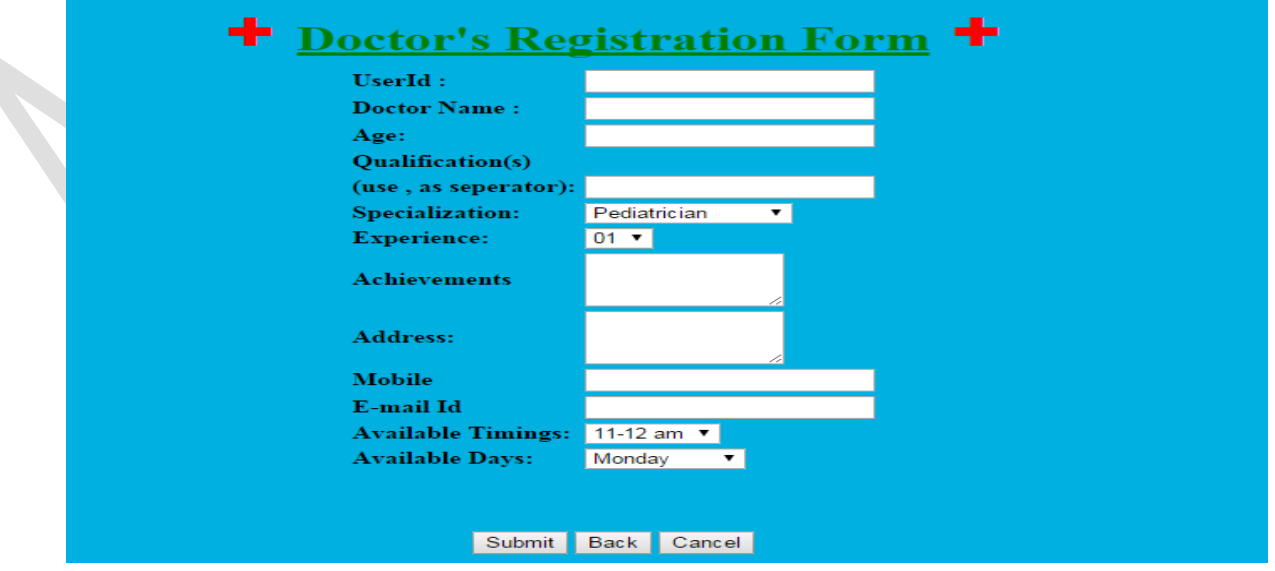

Fig 1. Doctor\_registeration.html

Note:

I. Give proper justification to each element in html

II. Add drop down list

III. Separate buttons for each section

#### Doctor Schema:

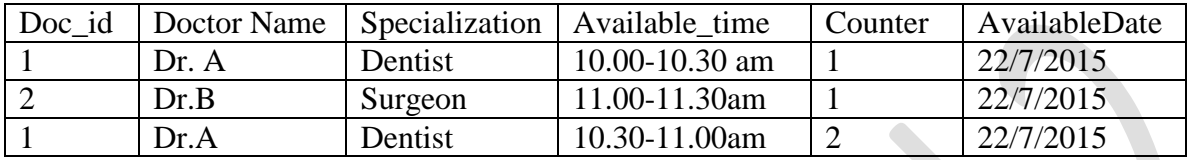

Now, no more patient can take appointment for Dentist on 22/7/2015, it should show "Appointments full for today, book for tomorrow" in HTML document.

#### **Note:**

- 1. Use timestamp for setting the appointment slots.
- 2. Doc\_id should not be auto-incremented.
- 3. Use counter value to restrict more than 2 appointments on the same day.

# **Testing Module 1:**

- Make dummy entries into the table to test **No doctor gets more than 2 appointments** in a day.
- Also check that a patient can only make appointment for today or tomorrow.

# **Module 2: Patient\_Appointment:**

- Patient should enter their detail and appointment time in **Patient.html** and these entries should be stored in the database.
- Only two patients should be allowed in a day to take appointment for a particular specialist.
- Half hour appointment for each patient in a day is allowed making it 1 hour for two patients.
- Third patient should not be allowed for appointment on the same day, he may take appointment on the next day.

Patient\_schema:

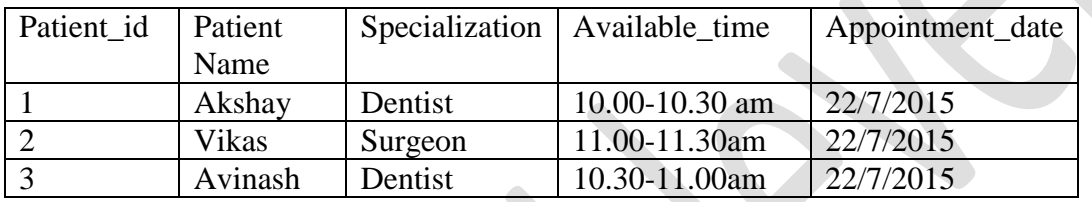

#### **Create HTML file for Patient Appointment:**

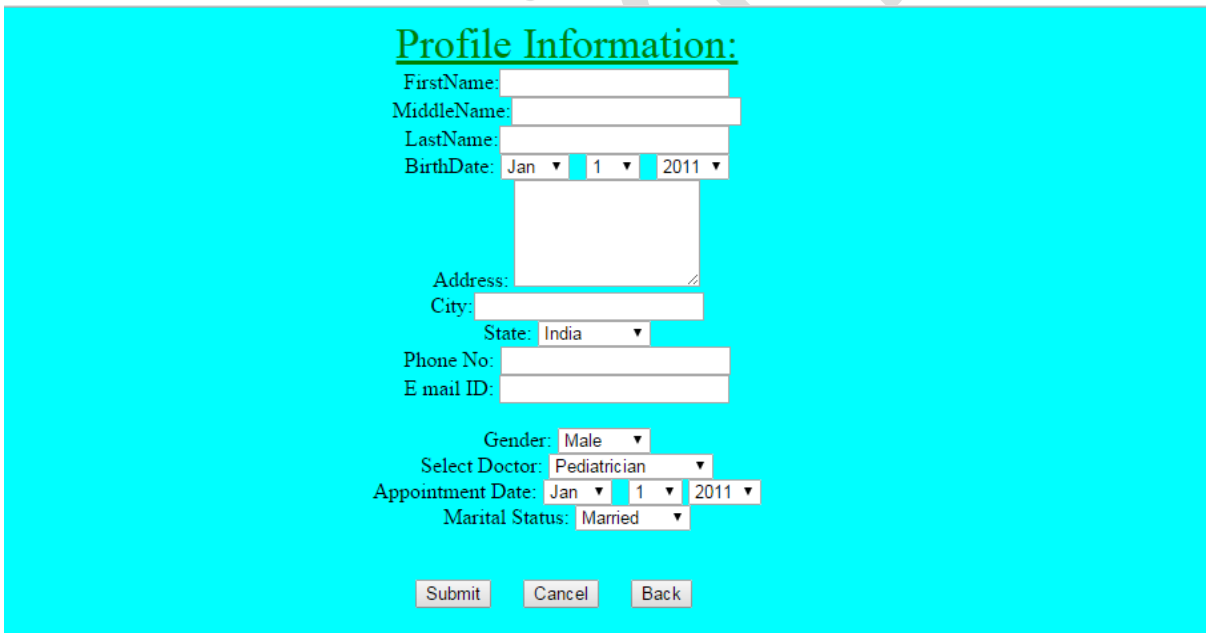

Fig2. Patient.html

# **Note:**

- I. Give proper justification to each element in html
- II. Add drop down list (for showing specialisation)
- III. Separate buttons for each section

#### **DatabaseManager.java:**

This should be the only common connection between both the modules.

Database schema should include:

- 1. Doctor table
- 2. Patient table
- **3. More tables as required by your design**

# **Duration: 6 days (8 hrs per day)**